## CAFFAREL\_RESPONSE\_TO\_THC\_8HR\_3\_DN

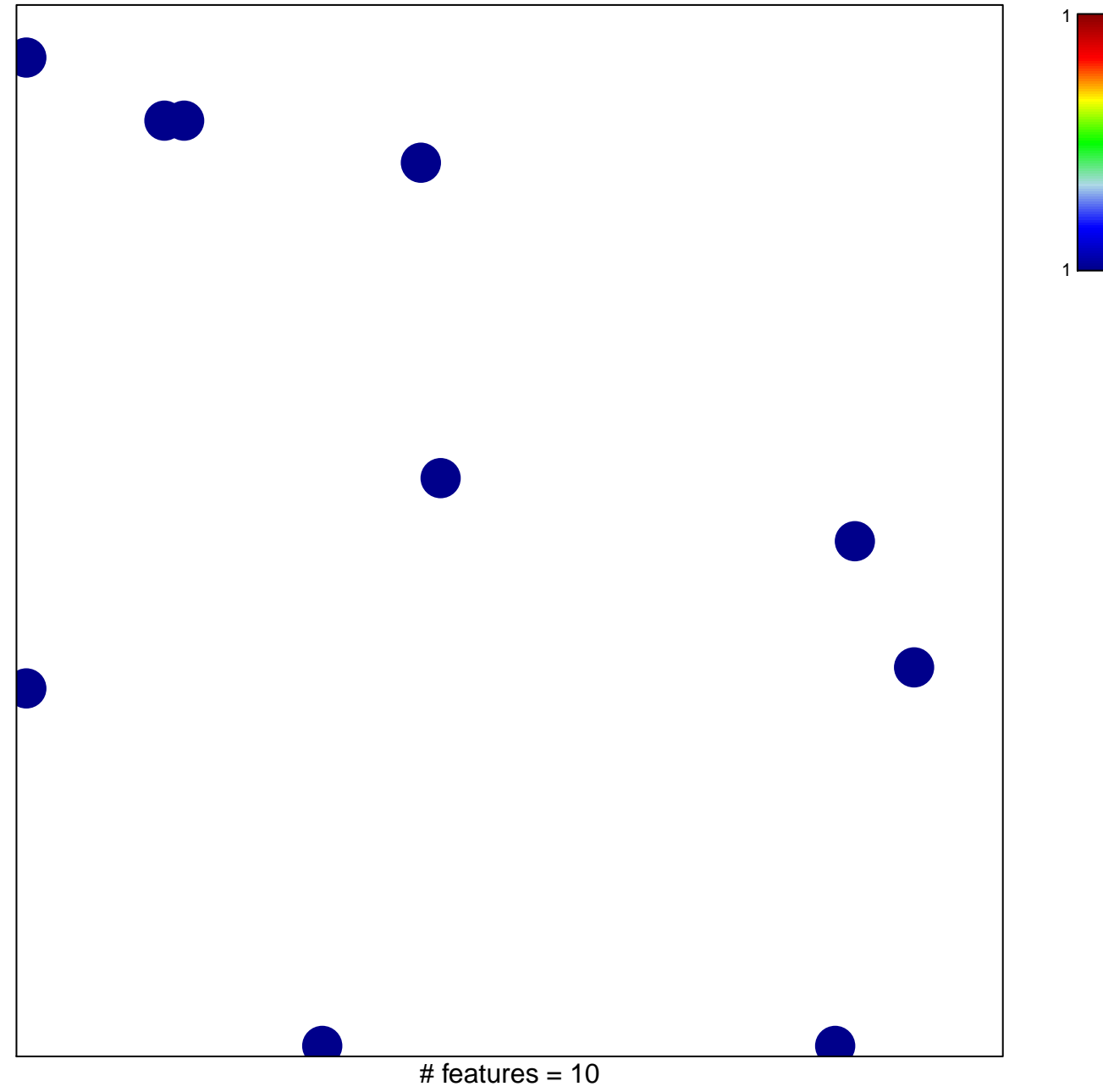

chi-square  $p = 0.83$ 

## **CAFFAREL\_RESPONSE\_TO\_THC\_8HR\_3\_DN**

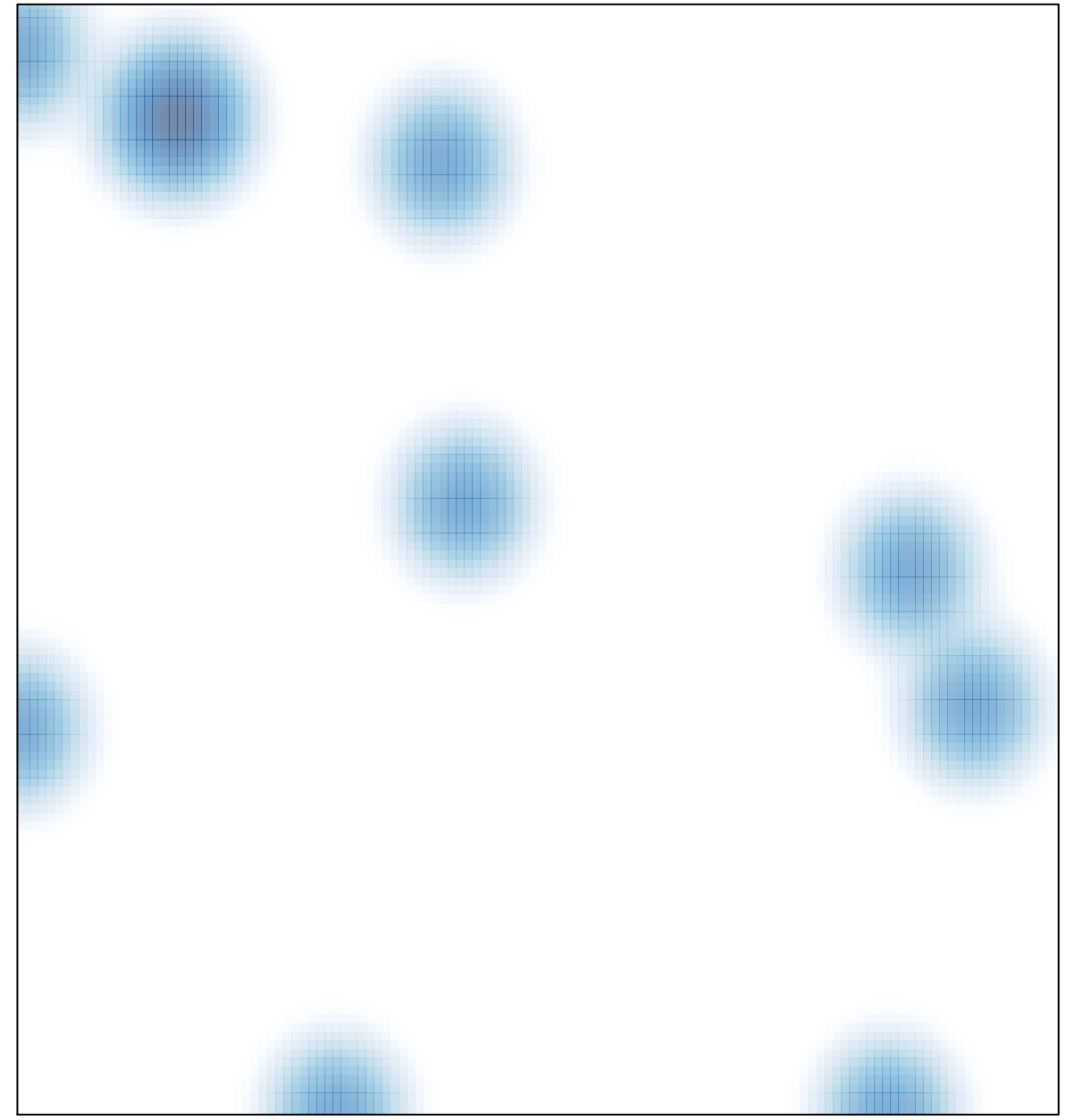

## # features =  $10$ , max =  $1$